# CSE 333 Lecture 8 - low-level I/O

#### **Hal Perkins**

Department of Computer Science & Engineering University of Washington

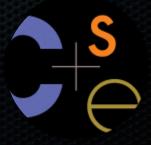

## Administrivia

#### HW1 due tomorrow night

- Some good stuff on the discussion board
- Watch that hashtable.c doesn't violate the modularity of II.h.
- Watch for pointers to local (stack-allocated) variables don't store them in persistent data structures

#### HW2 out Wednesday

- Read and index documents in a file system subtree using hw1 data structures (your own implementation or ours)

Next exercise won't be due until Friday (HW2 warmup)

Next lectures: Start C++ (!!)

Midterm will be Friday, May 10 (same as tentative plan)

### Lower-level file access

### Remember this picture?

- your program can access many layers of APIs
  - C standard library
  - POSIX compatibility API
  - underlying OS system calls

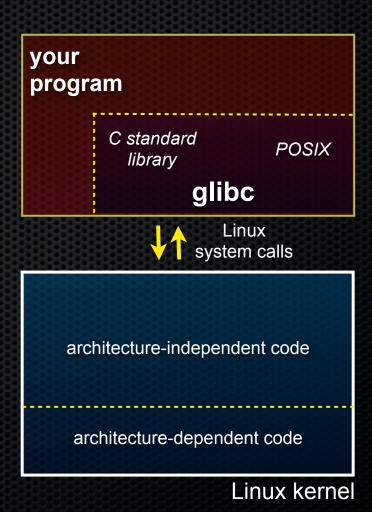

### So far...

### You've used the C standard library to access files

- specifically, fopen, fread, fwrite, fclose, fseek
  - these provide a (FILE \*) stream abstraction

### These are convenient and portable...

- but, they are buffered
- and, they are implemented by using lower-level OS calls

## Lower-level file access

Most UNIX-en support a common set of lower-level file access APIs

- open, read, write, close, fseek
  - similar in spirit to their fopen (etc.) counterparts
  - but, lower-level and unbuffered
    - (well, unbuffered from user's perspective; OS does its own buffering at least for disk blocks)
  - and, less convenient
- you will have to use these for network I/O, so we might as well learn them now

## open / close

#### To open a file...

- pass in the filename and access mode, similar to fopen
- get back a "file descriptor"
  - similar to a (FILE \*) from fopen,but is just an int

```
#include <fcntl.h>
 int fd = open("foo.txt",
               O RDONLY);
 if (fd == -1) {
  perror("open failed");
   exit(EXIT FAILURE);
close(fd);
```

# Reading from a file

```
ssize_t read(int fd, void *buf, size_t count);
```

- returns the # of bytes read
  - might be fewer bytes than you requested (!!!)
  - returns 0 if you're at end-of-file
  - return -1 on error
- warning: read has some very surprising error modes!

## read() error modes

On error, the "errno" global variable is set

- you need to check it to see what kind of error happened

What errors might read() encounter?

- EBADF -- bad file descriptor
- EFAULT -- output buffer is not a valid address
- EINTR -- read was interrupted, please try again
  - argh!!!
- and many others

# How to read() n bytes

```
#include <errno.h>
#include <unistd.h>
 char *buf = ...;
  int bytes left = n;
  int result = 0;
 while (bytes_left > 0) {
     result = read(fd, buf + (n-bytes left), bytes left);
     if (result == -1) {
       if (errno != EINTR)) {
        // a real error happened, return an error result
       // EINTR happened, do nothing and loop back around
       continue;
    bytes left -= result;
```

## Other low-level functions

### Read the man pages to learn about:

- write() -- write data
- fsync() -- flush data to the underlying device;
- opendir(), readdir(), closedir() -- get a directory listing
  - make sure you read the section 3 version, e.g.:
    - man 3 opendir
  - kind of painful to use

## A useful cheat-sheet

From a CMU systems programming course:

http://www.cs.cmu.edu/~guna/15-123S11/Lectures/Lecture24.pdf

See you on Wednesday!